GROGO DEGH 品  $\overline{F}$ 5, RUE A. TOURNADE-17000 LA ROCHELLE-46 67 69 46 (SAYM) a e

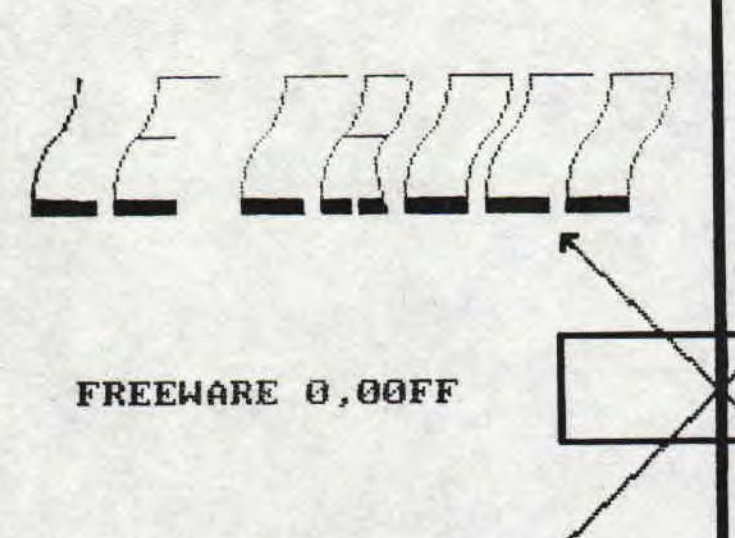

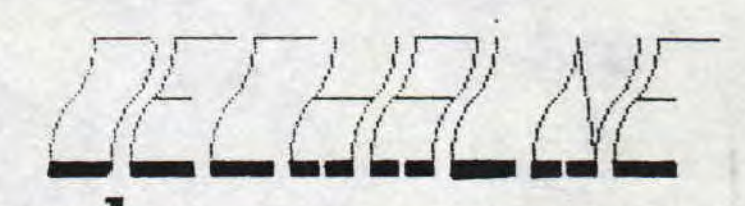

### **I TIMBRE A 3,8OFF**

**MolE-SEPTEMBRE 90** 

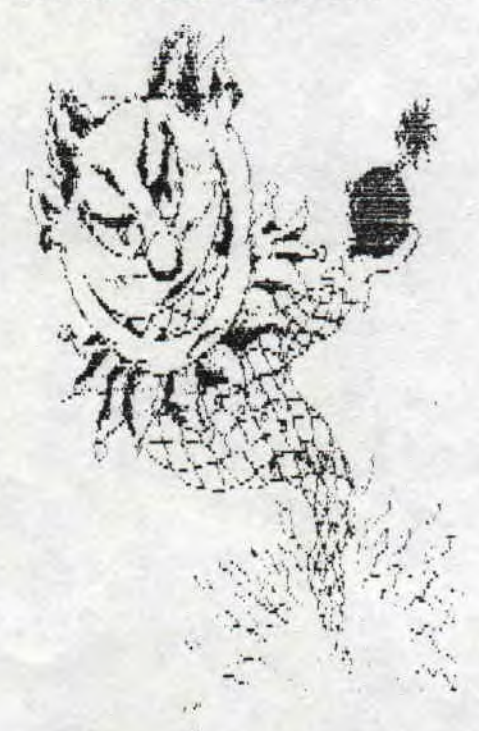

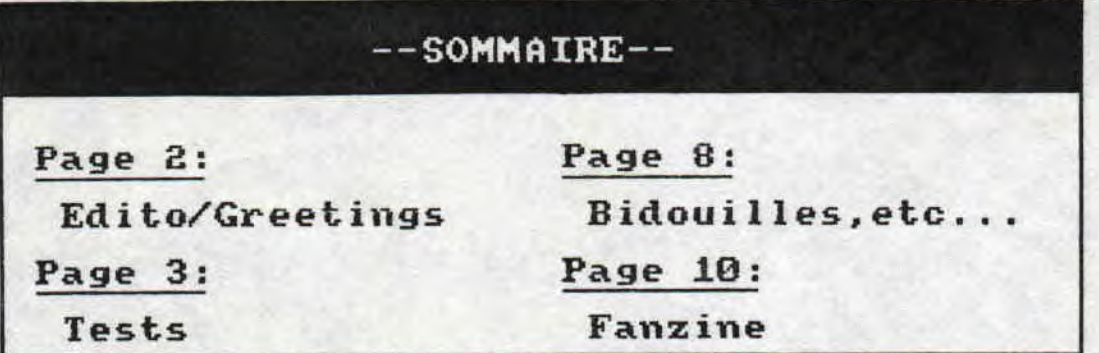

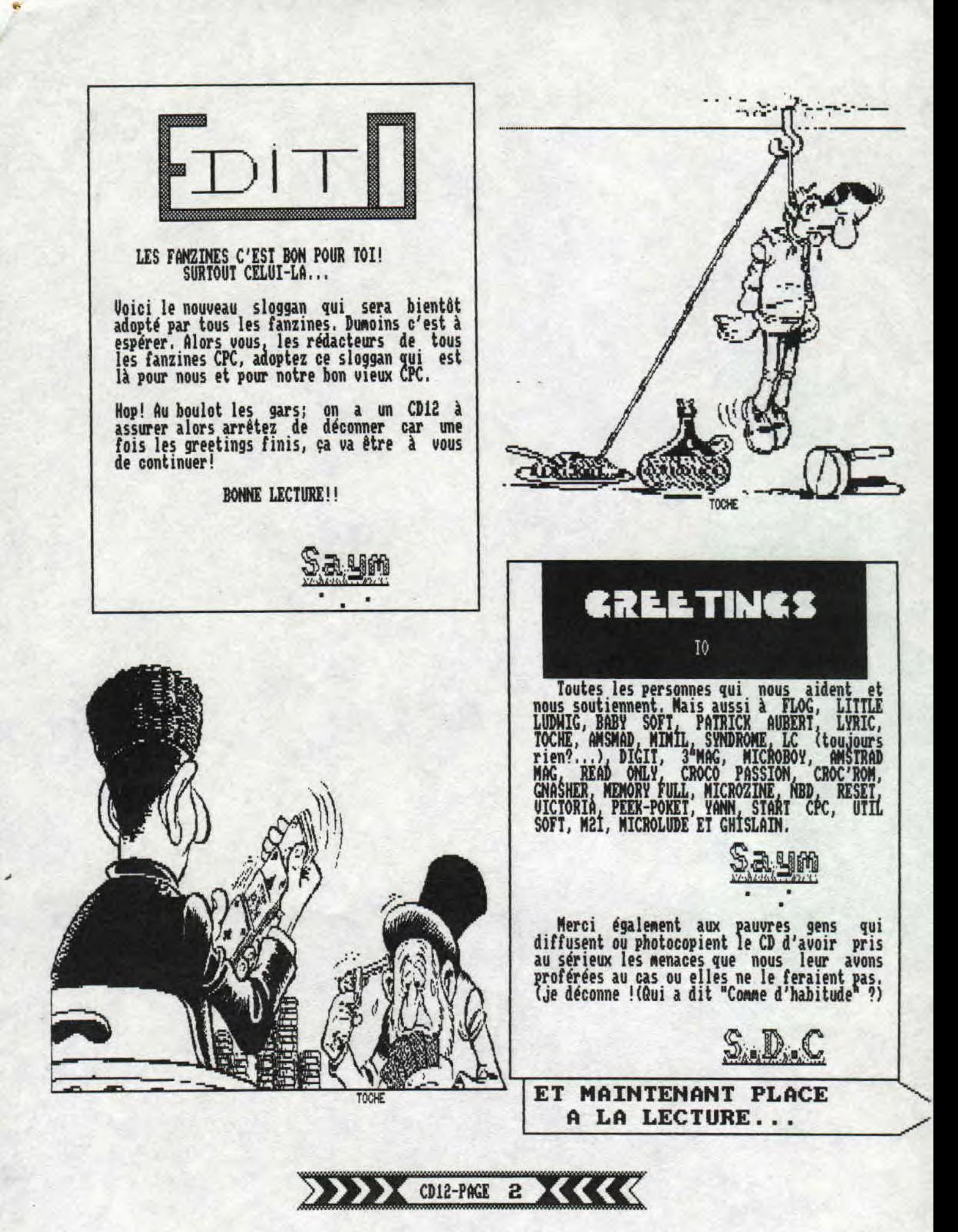

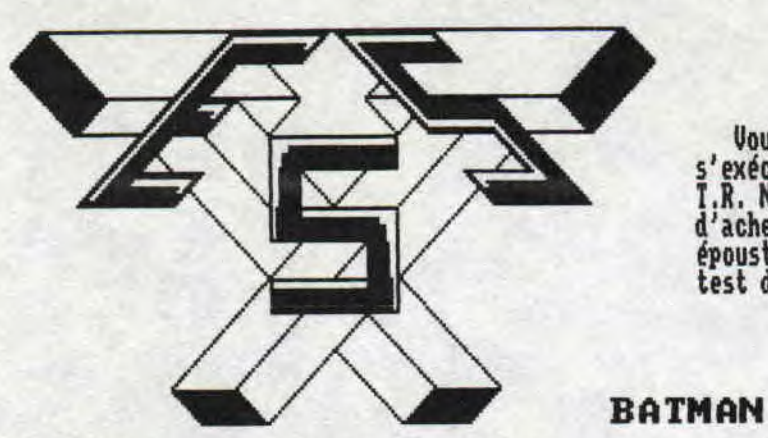

**Vous avez dit Barbares eh bien SHEL s'exécute." Et voici de supers tests, Côté T.R. NIC, je vous conseille d'ors et déjà d'acheter Iron Lord, il est absolument époustouflant ! Enfin lisez tout de même le test de T.R, NIC qui est lui aussi très bon.** 

**Eh oui! Batman! Je sais, ce jeu date de six mois mais on N'a gentiment incité à le tester pour e ne sais plus quelle raison et, en plus IRON LORD the famous, le jeu que j'attendais depuis six autres Rois ne marche pas, Vous voyez, je comptais vous en faire le test pour ce mois-ci Rais après m'être emparé de la boite et être rentré chez Moi, je du N'apercevoir trois minutes après que le run UBI ne lançait rien du tout, Enfin e le testerai plus tard. Bon <sup>s</sup>revenons-en à iATMAN (toisième du nom, car il existe déjà deux autres adaptation de ce personnage): le jeu se déroule en cinq Parties reprenant chacune un moment fort du fila, La première partie se déroule sur des graphismes une animation, un scrolling très proche de R6BOCOP! La raison? Ce sont les mêmes auteurs qui ont fait les deuxeux. Bien sûr les graphismes (qui étaient juste bien dans ROBOCOP) ont été améliorés et sont plus colorés. Vous devez ici retrouver JACK NIEPPER your le faire tomber dans la cuve d'acide (c est après ce bain forcé qu'il deviendra le JOCKER). Comme (ND SHEL: tu écris vraiment comme un goret) dit Plus haut, cela ressemble à du Roboco amélioré d'où gage de bonne qualité, (SHEL n'est pas d'accord mais ce sont ses oignons). Distrayant mais trop facile. La deuxième partie se déroule sur un scrolling horizontal où vous devez conduire la batmobile entre les autres voitures pour rejoindre la batcave. Vous pouvez y effectuer des virages très serrés (voir le film). Le tout est aussi bon que le début et n'est pas évident. La 3e partie est une sorte de #aster mind revu et corrigé sauce Batman. On passe à la suite et on oublie vite, très vite.., Dans la 4e partie on reprend le même scrolling que dans la 2e et ce coup-ci on coupe des ballons dans la batwing et évite les hélicos duoker, Pas mal du tout ! Puis vient la 5e et dernière partie, qui reprend tous les ingrédients de la lere partie en changeant les décors et les personnages et en rajoutant des pièges vicieux que je vous laisse le soin de découvrir. Vous devez rattraper le joker avant qu'il ne s'enfuie dans son hélico, au sommet de l'église, alors il vous suffira de le toucher avec le grappin pour qu'il tombe** 

**du haut de cette église. Cette partie reste la plus dure et la mieux foutue. Puis lorsque vous aurez vaincu le joker apparaitra,.. Eh non ! Je ne vous le dirai pas . A savoir que les 6 musiques du jeu sont très bien et que vous pouvez jouer soit au joystick, soit au clavier (touches redéfinissables), Vous obtenez donc un jeu complet mais qui, d'après moi reste trop éloigné du film de till Burton.** 

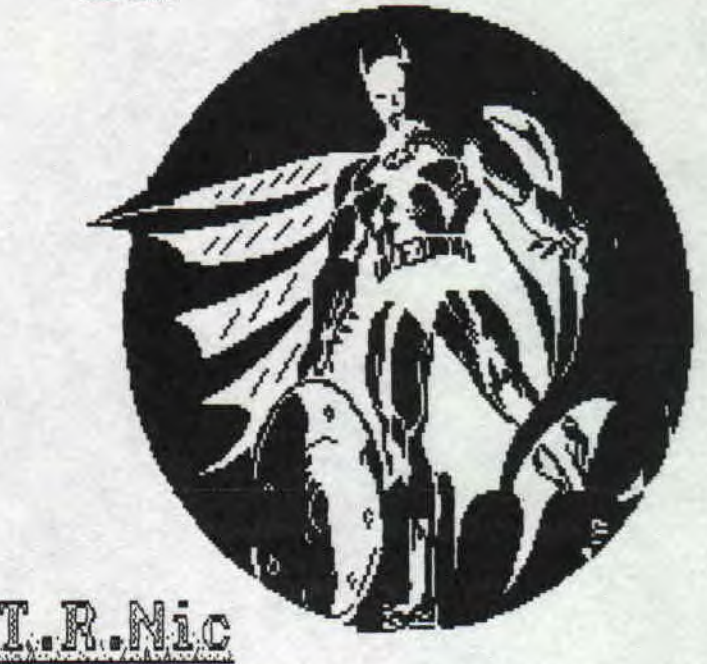

**qui va à la montagne,** 

#### **BARBARIAN**

**Salut c'est moi, Je reviens pour de nouvelles aventures cathodiquo-ludiques (je sais, pour une intro ce n'est pas terrible et e ne sais même pas si le dernier mot existe. Je vais donc recommencer et rentrer dans le vif du sujet.) Vous n'êtes pas sans savoir que je fais uniquement les tests de oldies, si vous ne le saviez pas dorénavant vous le saurez. Parmi les oldies il est certains softs incontournables, Barbarian est l'un d'eux, Tout le monde connait ce jeu de —3** 

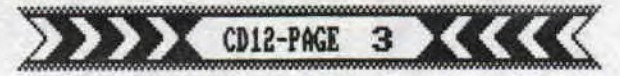

combat, mais pour le petit nombre qui ignoreraient jusqu'à son existence ou bien ceux qui viennent d'acheter un AMSTRAD, je vais tacher de remédier à ces intolérables lacunes, Barbarian est un passionnant jeu où (attention, je me lance) les graphismes, l'animation, les couleurs, la musique (celle de °Conan le destructeur'. sont absolueaent superbes, de plus les prises sont nombreuses,<br>on peut tuer son adversaire en lui fracassant le crane d'un coup d'épée ou alors d'un coup de boule (Il faut le toucher 12 fois avant que la mort salvatrice n'arrive) en passant par les coups de pied et j'en passe, on peut esquiver et MêMe faire des roulades pour faire tomber son adversaire. Je gardais la meilleure prise pour la fin, il s'agit du coup volant à la tète (décapitation serait plus approprié), notre barbare décole littéralement du sol, fait un tour dans les airs puis d'un geste coule détache élégamment la tête de son adversaire dans un éclaboussement de sang (Attendez ! Le meilleur reste à venir) la tête ainsi coupée meilleur reste à venir) la tête ainsi coupée<br>rebondira sur le sol puis un nain ressemblant à un lézard shootera dedans et là elle rebondira une fois encore (deux peut-être si vous avez de la chance). Dans ce jeu il est fortement déconseillé de se faire décapiter. Si l'on joue seul il faut trucider Néthodiquenent sept ou huit champions ayant de coobattre Drax le magicien, sorcier, necroman (ou je ne sais quoi) celui la meme<br>qui a enlevé une princesse. J'ai dit seul car on peut jouer à deux l'un contre l'autre en temps limité dans l'une des quatre aires<br>de combat (Forêt, volcans, salle du trône,

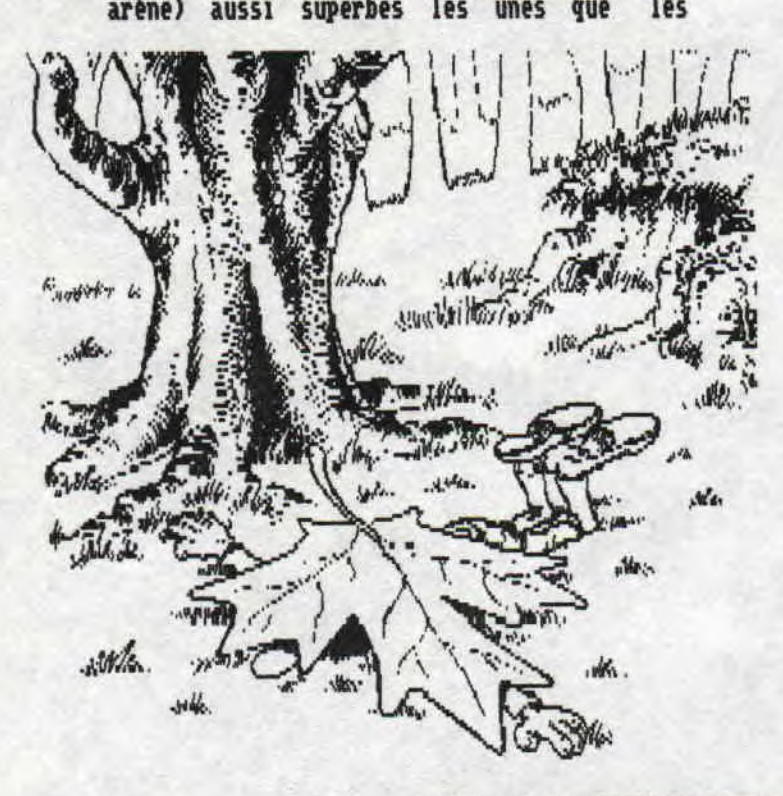

autres. Si vous aimez les jeux de combat Barbarian est le meilleur et on n' a pas fait mieux depuis, donc maintenant après tout ce que j'en ai Ait, si vous n'essayez pas de vous le procurer par tous les moyens vous êtes à mon humble avis totalement à côté de la plaque (ceci est mon avis personnel, à moi tout seul, qui ne regarde que moi car justement il est personnel et c'est, tout de<br>même le mien... STOP on arrête de délirer, et on sort de cette parenthèse superflue et ridicule) Bon, alors joyeux massacres, bon bain de sang soyez sans pitié et que votre combat soit le plus sanglant possible.

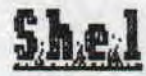

BARBARIAN II

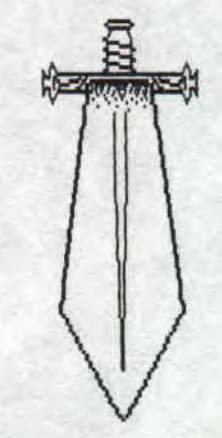

Uous vous êtes sans doute rendu compte que l'ai une définition un peu spéciale de oldies', (Tout ce qui n'est pas news est oldies) c'est pourquoi je poursuis avec Barbarian le 2eme du nom. Je vais essayer de faire une fiche technique aussi précise que pour Skweek, Attention... C'est parti ;

Commençons par le commencement : (Autrement<br>dit : résumé de l'épisode précédent)\_ Mariana (la princesse) est enlevée par Drax (le méchant sorcier) mais ne tarde pas à être<br>libérée par un barbare (gentil héros bodybuilde), malheureusement Drax prend la <sup>p</sup>oudre d' escampette et nos deux héros décident de lui courir après, afin de lui faire rendre l'ame.

Cette fois-ci le jeu ne peut se jouer qu'en solo, d'où ; choix indispensable au début de la partie ; Nariana (rapide et faible) ou Barbare -je ne connais pas son nom- (lent et fort). Personnellement je ne fais pas la différence. Bref, après avoir choisi, le héros débute sa quête dans les terres

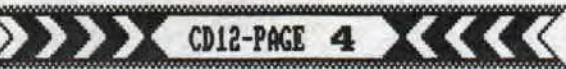

**désolées où de nombreux monstres, pièges, et cavernes pimentent agréablement cette première partie, Notre athlète bodybuilde possède une épée, et en plus, (devinez quoi) sait s'en servir, étonnant, non ! Les prises sont cependant moins nombreuses que dans le premier Barbarian, gais n'oublions pas que c'est avant tout un jeu d'action-aventure, de plus la décapitation est toujours présente. Voici maintenant un bestiaire des créatures vivantes de ce pays ainsi les objets disséminés ça et 14, une petite brocante.** 

**Les terres désolées** 

**- Les shooteurs de tibias : sorte de gorilles rouges donnant des coups de pieds (tenaces et endurants) - Les poulets mutants : volailles plumées à long cou (amusant, on peut les couper en deux)** 

**- Les hones de Néanderthal : homes des cavernes géants armés de massue (à décapiter) - Les dinosaures ; lézards géants pouvant courir, ils dévorent la tête du héros et laissent le corps sur place (dangeureux ; à** 

**fuir ou à éviter) - Les floaters : grosses chenilles volantes inefficaces (tuez-les sans perdre de temps) - Stabbers ; bebete se défendant en tirant la** 

**langue, Les cavernes** 

- Carnivores : tigres se jettant à la gorge **du héros, puis le dévorant une fois à terre (dangereux)** 

Gardes d'orc : humanoides de grandes **tailles.** 

**- Crabes ; ils ont du se perdre à Marée basse et cherchent la plage.** 

**- Choses glissantes : bouillies de bananes renpantes.** 

**- Gnomes de cave ; équivalent du Quasimodo d'appartement.** 

**Donjon** 

**- Choses de fosse :pieuvres mutantes vivant dans les trous du donjon. Il est fortement déconseillé de faire du saut en longueur quand elles sont dans un trou (elles recrachent tout de même les os) - Maitres de donjon : gros tas de saindoux donnant des coups de pied. - Larves géantes : poussent le héros dans les trous. - Gobblers : sorte de blobs a périscope** 

**(possibilité de le couper en deux)** 

**- Yeux : paralysent en un éclair,** 

**- Orclet : nain sautillant muni d'une hache (3 bonnes raisons pour l'éviter)** 

**Sanctuaire - L'idole vivante ; énorme statue vivante. - Grand démon : une fois sorti de son trou il doit rester accroupi pour ne pas sortir de** 

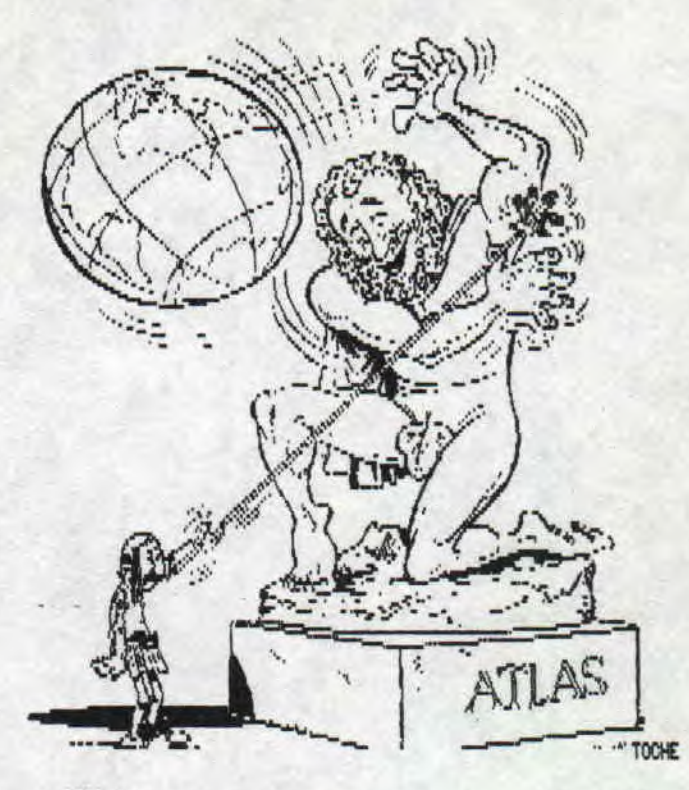

**l'écran...** 

**- Drax : cette fois-ci il ne faut pas l'épargner ni même le laisser fuir.** 

**Un peu de brocante** 

**- L'axe augmente vos force (anabolysants... ) - Le globe vous empèche d être tué instantanément par les pouvoirs magiques de Drax.** 

**- La potion augmente votre résistance (tisane de Ben JOHNSON)** 

**- La clé ouvre les portes a herses.** 

**- Le bouclier vous protége contre une mort instantanée par le feu du démon,** 

**- Le bijou flet l'idole vivante hors de combat lorsqu'elle est atteinte,** 

**- Le crâne donne une vie supplémentaire.** 

**Ce eu est excellent graphiquement, l'animation est très bonne et de suite, le jeu est presque parfait (presque car le scénario est classique, trop classique),** 

### **s », i**

#### **BARBARES (compil')**

**Je Ne suis dis qu'une compil' ferait assez**  bien pour clore cette série de **barbares, et justement coup du sort, cette Mie compilation porte le nom ô combien doux et évocateur de BARBARES. Elle est composée de Barbarian II je ne vais pas en dire plus (voir le test) enégade III interville dans un délire temporel total,bouble détente :** 

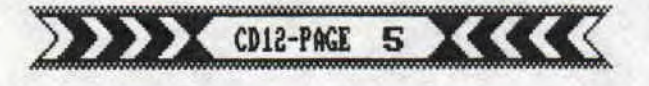

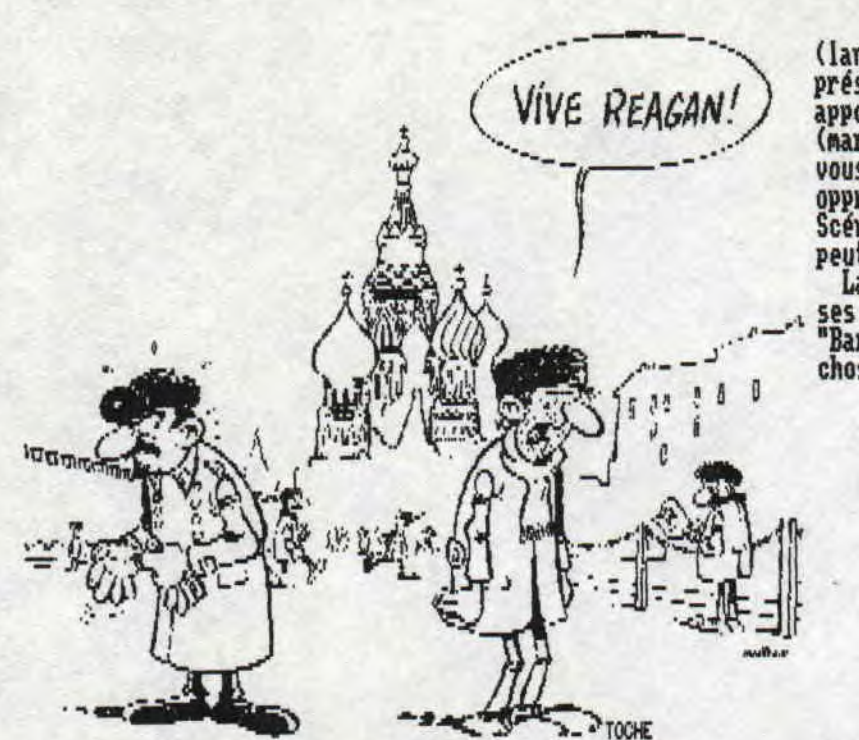

**Schsarzenegger en russe dépourvu d'intelligence (KaGueBe, da !)et pour finir Guerilla war, le remake d'Ikari Warrior,** 

**Renégade III est un jeu de combat qui<br>
aurait pu se révéler intéressant si<br>
l'animation, les graphismes, le scrolling aurait pu se révéler intéressant si l'animation, les graphismes, le scrolling (hélas, il y en a un) et la musique n'étaient as pourris. C'est le troisième volet de Renégade et c'est aussi le chapitre final (Dieu merci ! ). Vous devez libérer votre amie capturée par des créatures venant du futur. Pour se faire vous devrez voyager dans le temps (préhistoire, Egypte antique et Moyen fige), A chaque niveau il vous faudra affronter différents monstres ressemblant à des créatures de mousse et de latex sorties tout droit d'interville,** 

**Double détente (adaptation du film musclé Red heat) n'est pas une production Bolchevik ni même sponsorisée par Gorby mais bel et bien un jeu Océan mettant en scène un agent du KGB qui traque sans relache un trafiquant de drogue sur 4 niveaux, en Russie et en AMéri que (sauna, hopital, hôtel). L'agent possède 289 à 380 Kg de muscles qui n'attendent que le bon moment pour se mettre en action, I1 devra ramasser quelques objets (clé, pierre, billet de 1 dollar) se battre à mains nues ou avec des armes à feu, casser des boules de terre cuite (stage intermédiaire). Les graphismes sont moyens mais la lenteur du scrolling et la difficulté**  (trop dure) nuisent à ce jeu.

**Guérilla war ; j'ai dit plus haut que guérilla var était un remake de Ikari alors que j'aurais du dire que c'était étaiIkari amélioré, En effet les graphismes sont identiques mais le nombre d'armes diffère**  **(lance-flammes, laser, grenades... ) la présence d'un ennemi de grande taille**  apporte un plus à ce jeu. A travers 5 niveaux **(marais, rivières, villes, villages... ) il vous faudra allez au secours d'un peuple opprimé par un dictateur (encore un ! ). Scénario banal : jeu moyen qui n'est peut-être as du goû de tout le monde,** 

**La compilation est néanmoins bonne %algrè ses quelques faiblesses (Renégade III) mais "Barbarian II" fait pardonner beaucoup de choses.** 

**S.M.e.1** 

#### **IRON LORD**

**Mercredi 22 août ; 11H du soir. Je rentre de vacances. Il fait chaud, il fait sombre, il fait faim, il fait crève ! J'avance à tatons vers la porte de mon immeuble. Je pense soudain à la boite aux lettres que nous avions abandonnée depuis 3 semaines. J'ouvre, Un immonde paquet de pubs et de factures où parfois on peut distinguer une lettre, s'étale à mes pieds. Farmis ce tas, je distingue (je sais, Je me répète) un paquet**  plus volumineux que le reste, Je m'en empare.<br>J'ouvre. C'est<sub>.</sub> alors que je fus illuminé **d'une divine lumière (Alléluia !) qui se refléta sur la boite que je tenais entre les mains, Je pus lire ; IRbM LORD. Je fus alors pris d'une furie galopante et je grimpai les 4 étages qui me séparaient de mon cher petit Amstrad, J'allumai cette splendide machine et lancai le jeu. Au bout d'un cours chargement, je pus voir une superbe intro composée d'une page écran très soignée et les lettres d'IRON LORD se mirent à scintiller, Une douce musique d'ambiance moyen-âge se mit en route (MDSHEL : menteur tu m'as dis que tu la trouvais pénible)tND SAYM: pénible oui, mais qu'au bout d'un certain temps.) j'appuyai sur le bouton de mon joystick et, sur un scrolling hyper fluide défila le résume du scénario. Une deuxième pression et une fenêtre s'afficha et se ait à monter puis à descendre et à l'intérieur un texte scrollant me demandait de mettre la face 2 (c'est tellement bien fait qu'on croirait être devant une démo). Je n'exécutai et attendis. Je fus alors plongé dans un jeu merveilleux dans lequel se cautoient graphisme de qualité, animation superbe scrolling géniaux, sprites minuscules (fallait quand même que je le dise, bien que je fais tout** 

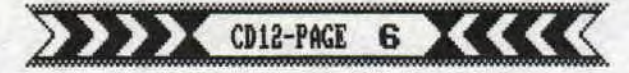

our ne pas ternir l'idée que vous devez vous faire de ce jeu) (ND SYN: petite précision: les sprites sont GROS comme un curseur en mode E. Ceci dit c'est suffisant pour le rôle qu'ils tiennent.) et une musique sublime. Les graphismes sont en mode 1 et comportent donc 4 couleurs mais celles-ci sont excellemment bien choisies donc n'entrainent aucun désagr ent. Apropos je pense qu'il faut rappeler à SHEL (Stupide Hurluberlu En Liberté) qu'en mode 2 il n'y a que deux couleurs(voir ce qu'il disait sur R-Type) (ND SAM: ce n'est pas de son fait, c'est moi qui est fait une faute de frappe en recopiant son texte) (NDSHEL : je ne critiquerais pas trop non pseudo si j'étais toi, car ---------------------------------------------

------CENSURE-------------------------------- ----) et ensuite, lorsqu'il garle du scrolling de Titan, s'il dit scrolling à vomir", c'est que ce scrolling est tellement fluide qu'il peut vous faire subir quelques maux d estomac (genre avaler deux douzaines d'huitres assaisonnées d'une sauce chocolat-Menthe, Burp !). Bon, après avoir un peu "chambré" SHEL, (ce qui ne peut que lui faire du bien) revenons à Iron Lord et je m'aperçois que je n'ai pas indiqué le scénario : votre gentil tonton a tué votre papa pour s'emparer du pouvoir et vous devez réunir une armée et défaire ce vilain monsieur (voilà pour le scénario), Vous devez vous balader a cheval dans tout le royaume, parler avec les gens que vous rencontrerez, leur prouver votre habileté et votre force au tira l'arc et au bras de fer afin que l'on ait aucun remord en vous confiant quelques hommes pour combattre. Une fois venu à bout de cette partie, vous pourrez déclarer la guerre et combattre votre oncle sous la forme d'un wargame toujours excellemment réalisé, Ensuite, vous devrez traverser des labyrinthes pour rejoindre votre cher oncle et lui faire la peau lors d'un affrontement final. Si ça, c'est pas de la diversité je ne fais curé ! Le seul point noir viendrait de la gestion des combats où il faut secouer le joystick frenétiquement de gauche a droite (comme dans la plupart des jeux d' aventure UBI SOFT d'ailleurs) (NDSHEL : second point noir sur 1H de jeu on passe 18 Min a changer de disquette : face 1,2,3 4). Je pourrai encore vous en parler pendant des heures Nais je pense que tout cela vous a convaincu, alors... prêts ? 1... 2... 3... achetez !

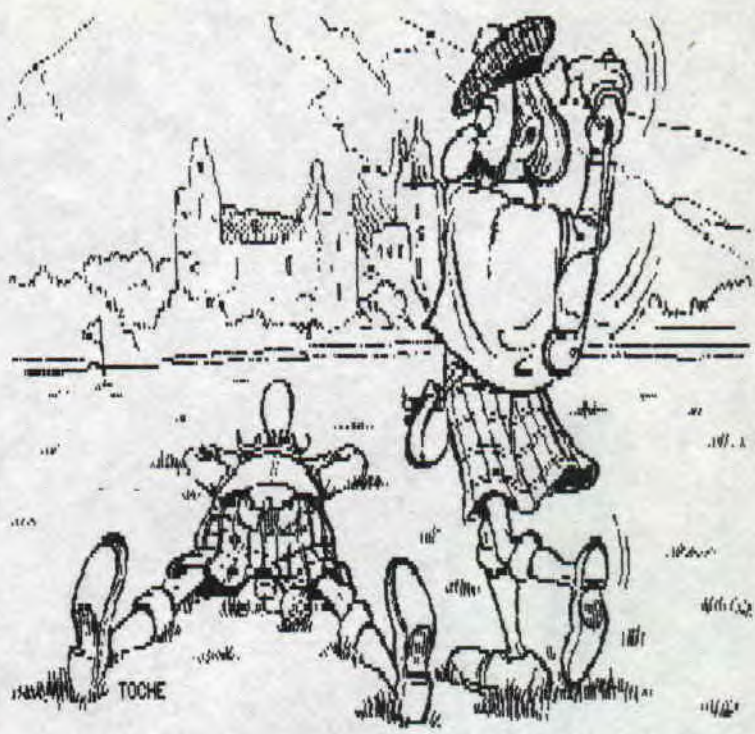

#### SKWEEK (2<sup>e</sup> édition)

Dans le précédent numéro j'ai oublié de parler des monstres blancs ressemblant à des nuages (ils décolorent les dalles) ainsi que la possibilité de quitter le tableau en gelant sans les détruire tous les monstres, dans ce cas le temps restant est Multiplié par 588.

**Shel** 

**ET VOILA, C'EST FINI POUR LES TESTS** 

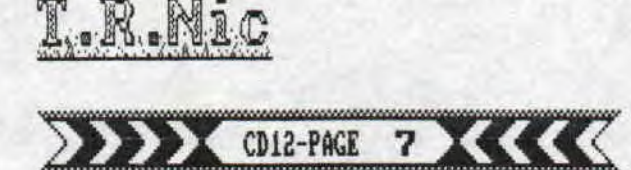

Le Retour De La GIKH! Revanche Du Frère De  $S.D.C. N^o2$ Eh bien oui, titre "à la FREDDY", je suis (enfin) de retour après un iong mois d'absence, et OU Mauvais. vous allez devoir encore subir l' inencore subir l'in-<br>vraisemblance de mes<br>articles délirants délirants<br>lignes du TOCHE dans les Croco Déchainé...  $S.D.C.$ TOP 5 DEMOS : SUITE ET FIN

Vous l'avez voulu, c'est arrivé : Comme je n'ai pratiquenent reçu aucun de vos Tops 5 Démos, cette Rubrique ne fera désormais plus partie de notre Fanz bien aimé, Bon, on se console en sachant que je suis toujours à votre entière disposition si vous désirez des Démos : Envoyez un Disk et on vous le retournera à nos frais et rempli avec nos Demos preférees. La seule condition est que vous 'nous<br>remplissiez ce disk avec des Démos. Ce message 's' adresse donc en particulier aux Démos Makers, il peuvent compter sur nous pour la diffusion de leurs Demos , Ah oui, oubliais : Précisez-nous les Demos que vous possédez déjà,

a

## Coche a encore frappé

Eh ben voui ! Arps la série des SCREENS (5 au total), qui sont des frees", chacun étant composé d' ID? remplie de Dessins originaux, Patrick DETTORI, plus connu sous le pseudo de TUCHE, vient de sortir un nouveau "free", qui , est entièrement composé<br>d'images réalisées avec le Scanner Dart. C'est Bô ! D'ailleurs pour vous donner une idée, les quelques Dessins qui sont disséminés dans le Croco Déchaîné en sont extraits. Vous pouvez vous le procurer, ainsi que les anciens numéros (de 1 à 5), à 1 adresse suivante ;

DETTORI Patrick 11, Rue du Casino 83230 RORMES

**EDI2-PAGE** 

8

N'oubliez pas d'envoyer 1 D? et 1 timbre à 3,88 FF pour le retour,,,

# $2$ ' Heure De Verite

#### r~~r.~;~~~~R::~r~~r~ar~ar~~~rsrir7 *IF:1* /.••w~/.•w~1/.-•w1 **MARINE MARINE MARINE MARINE AND ANNUAL MARINE COMMUNISTIC OF THE UPPER PROPERTY OF THE UPPER PROPERTY OF THE U**

MON, il ne s'agit pas de l'émission de F,H, de Uirieu dans laquelle les politicos de tous poils passent 4 mauvais quarts d'heure (Eh bien oui, pour ceux qui ne le savent pas, 4 quarts d'heure, ça fait bien 1 heure !) à répondre + ou - bien et + ou - sincèrement aux questions des journalistes, mais d'un test gui vous permettra de savoir si votre CRIC est bon

Cette Bidouille m'a été refilée par Lyric, et Mister Plus des Xrad'os Crackers en est l' auteur. Donc, je vous refile le petit speech de auteur, ponc, je vous refile le pet<br>Lyric là-dessus : [S.D.C. 1

'Comment savoir si votre bon vieux CRIC est absolument magnifique, de première qualité et s'il peut subir sans crainte les assauts de centaines de mauvaises démos ?

Comment savoir si c'est a cause de son CRTC (que l'on pense etre de la qualité papier maché du SI) que l'AMALING DEMO foire ? Soyons cool mes freres, l'astuce reconfortante ou<br>désolatrice est la (merci Mister Plus) ;

out  $\alpha$  complete:  $\alpha$  int inp( $\alpha$ bf08)

Et on look le résultat ; 48 :> Allez Louya mes frères le CRTC

est de première jeunesse et il est aussi rare qu'incroyable d'en avoir un dans cet etat ,

8 :) Argh, mort sur Alan Sugar Votre CRIC est pourri, c est encore les exploitants qui ont voulu faire des économies . Qu'ils chopent tous la vérole ! n'enfin on se rassure dans son malheur en pensant que presque tout le Monde est dans ce cas là

Paix sur vous,,,

LYRIC'

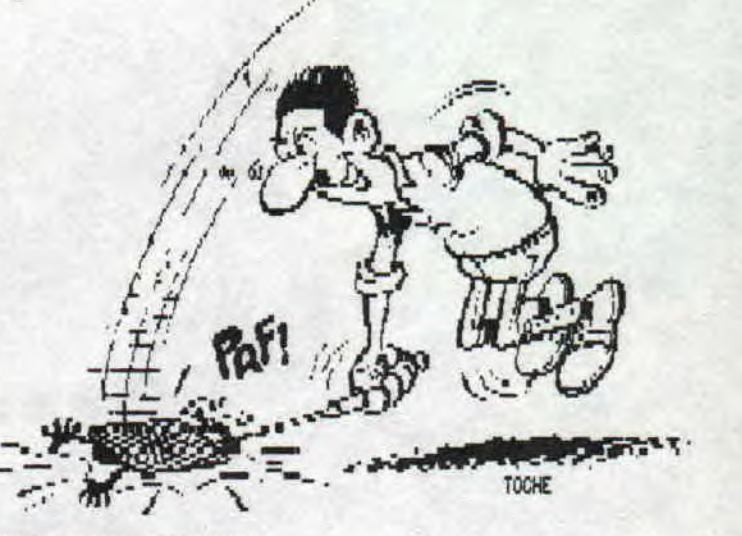

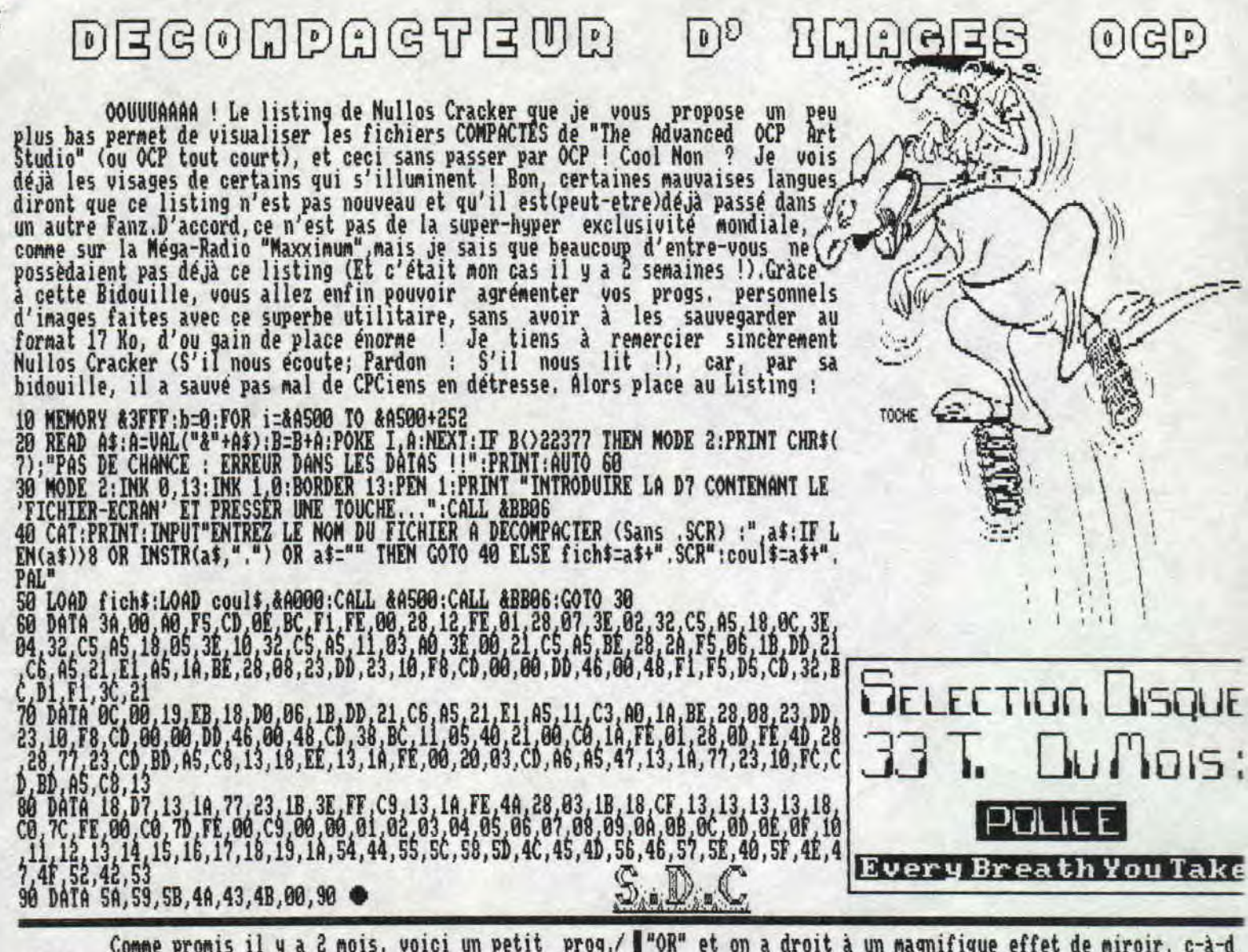

'e .

"OR" et on a droit à un magnifique effet de miroir, c-à-d<br>écrans. Si vous voulez avoir un Overscan parfait, il fau listing/bidouille (Appelez ça comme vous voulez !) qui écrans. Si vous voulez avoir un Overscan parfait, il fac permet d'avoir un Ecran en Overscan sous Basic, Oui, vous le gérer en Assembleur, Si vous ne connaissez pas c avez bien iu. Bon evidemment, l'Overscan en question m'est merveilleux langage, courez acheter un book qui traite d<br>pas parfait, dans la mesure où, même si l'on a bien 24 Ko sujet (le meilleur parait-il est 280 de Rodnay Z (environ) qui apparaissent à l'écran, la RAM-Ecran fait Sybex)) et plus vite que ça, non mais ! Croyez-moi, ça vau toujours 16 Ko, Ceci est dù au Basic qui n'est pas apte a le coup ! Bon, comme je suis cool (Ah, ca fait du bien d gérer + de 16 Ko (Ce sera ?ossible avec les CPC + , mais vu se faire des compliments des fois, Merci SDC, De rien SDC) qu'on aura pas les codes d accès à l'Asic, on est pas plus le Listing est agrémenté d'un scrolling Hard (Le même qc avancés. A moins qu'il n'y ait des fuites chez certains celui du mois dernier, mais en Overscan cette fois-ci !). Editeurs ?)1 Comme il a trop d'octets à gérer, il fait un C'est B8 et ça mange pas de pain,.. A vos Claviers

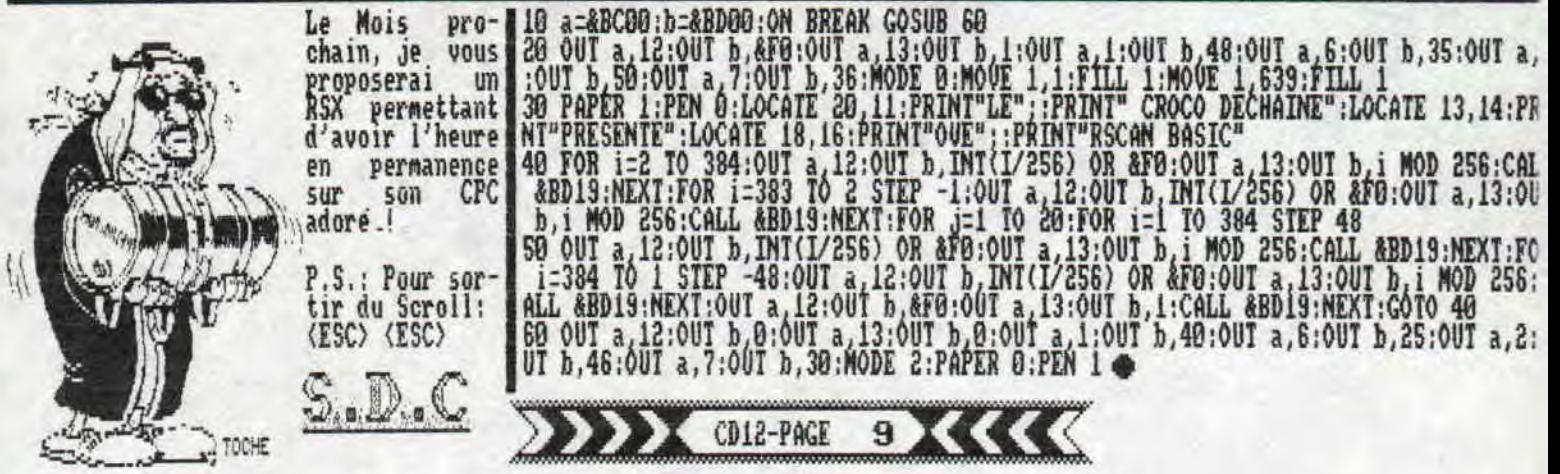

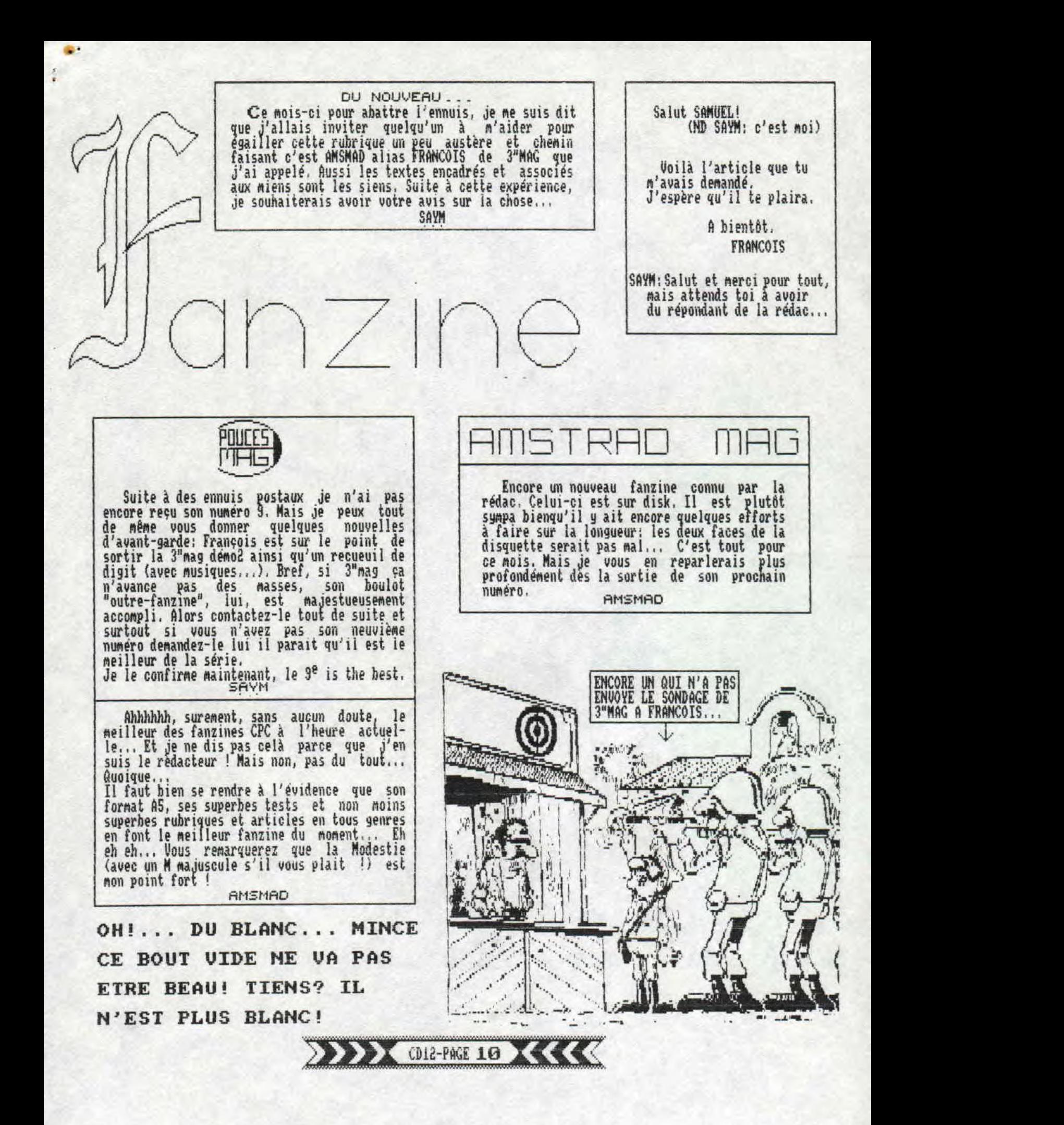

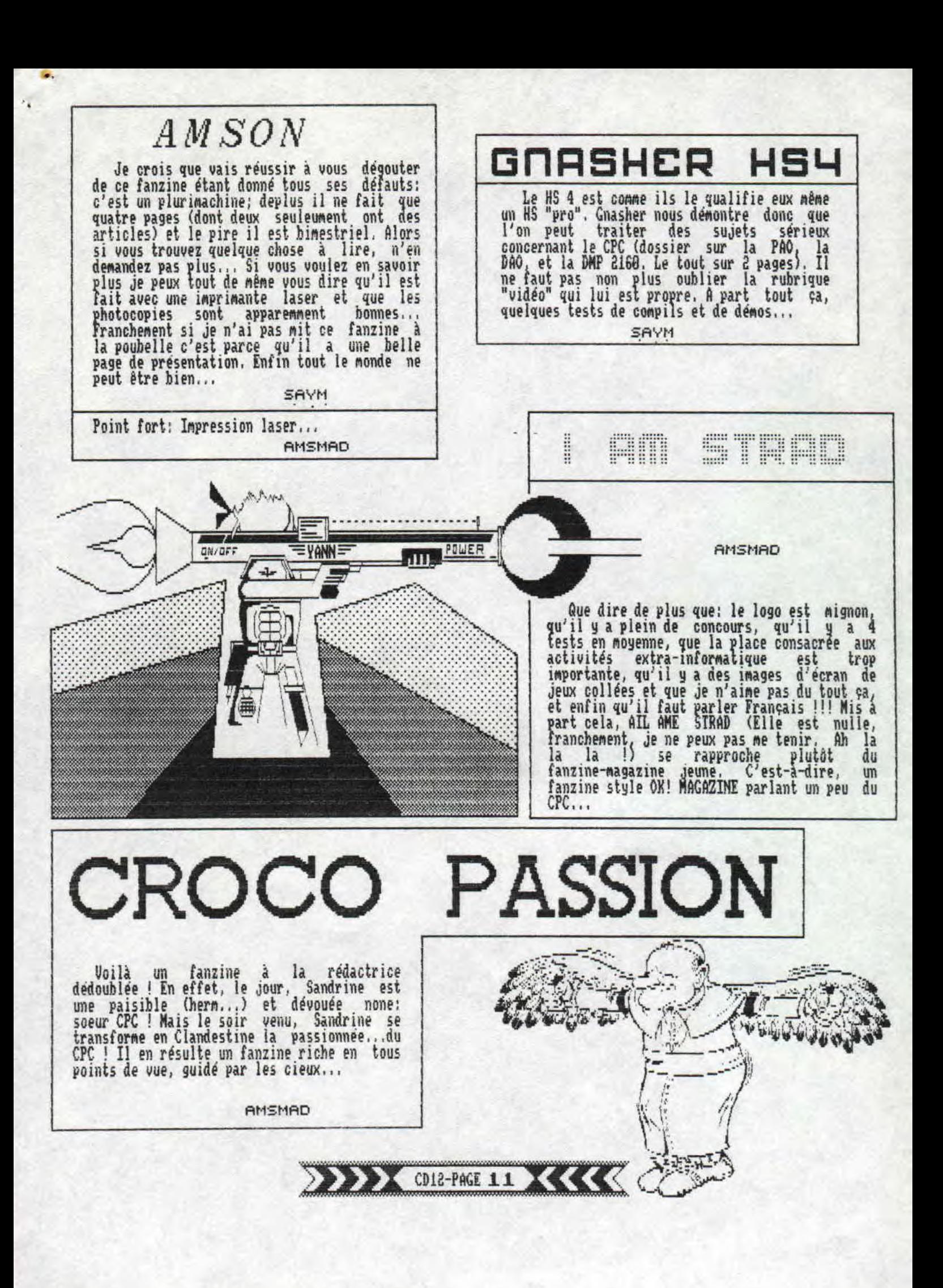

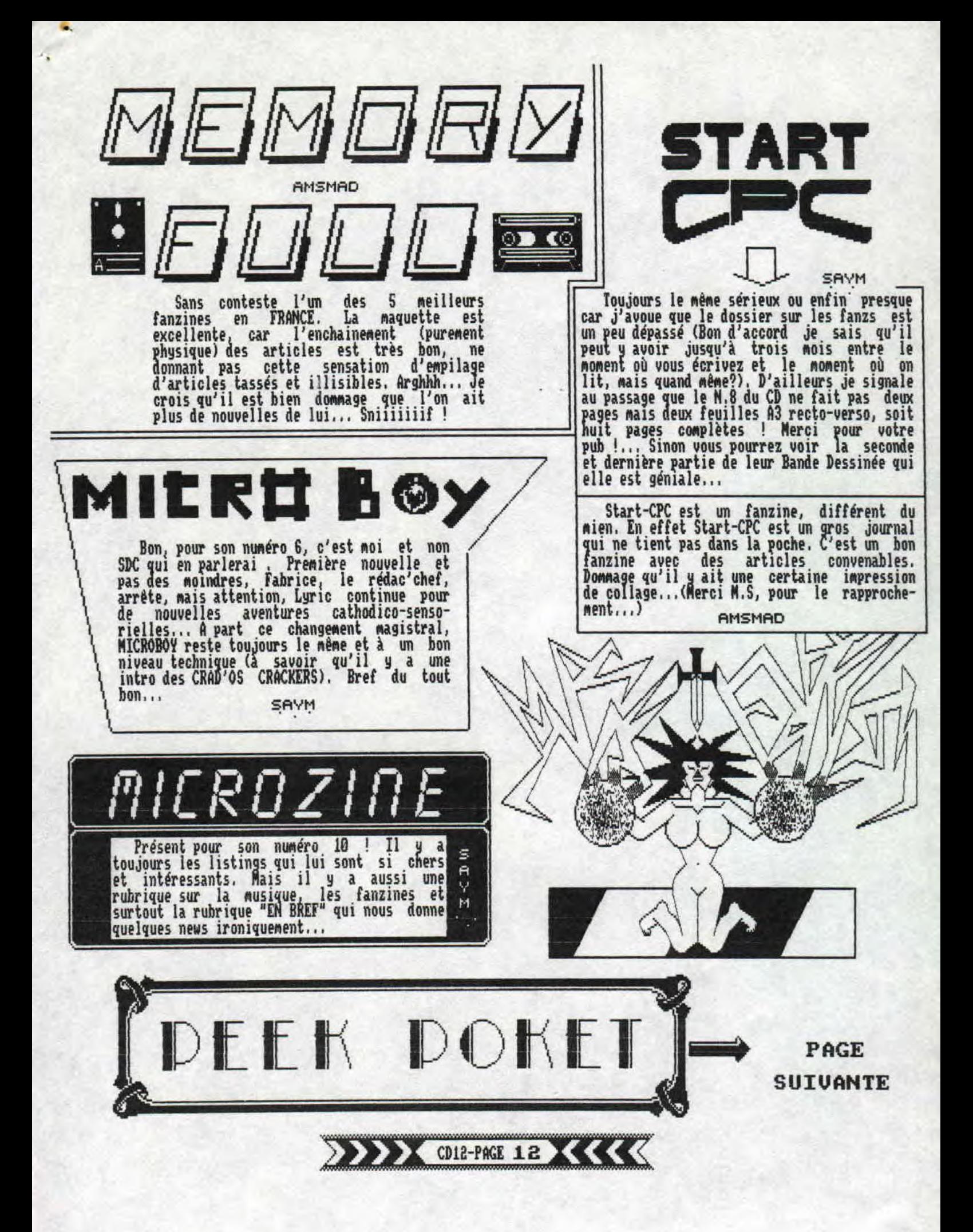

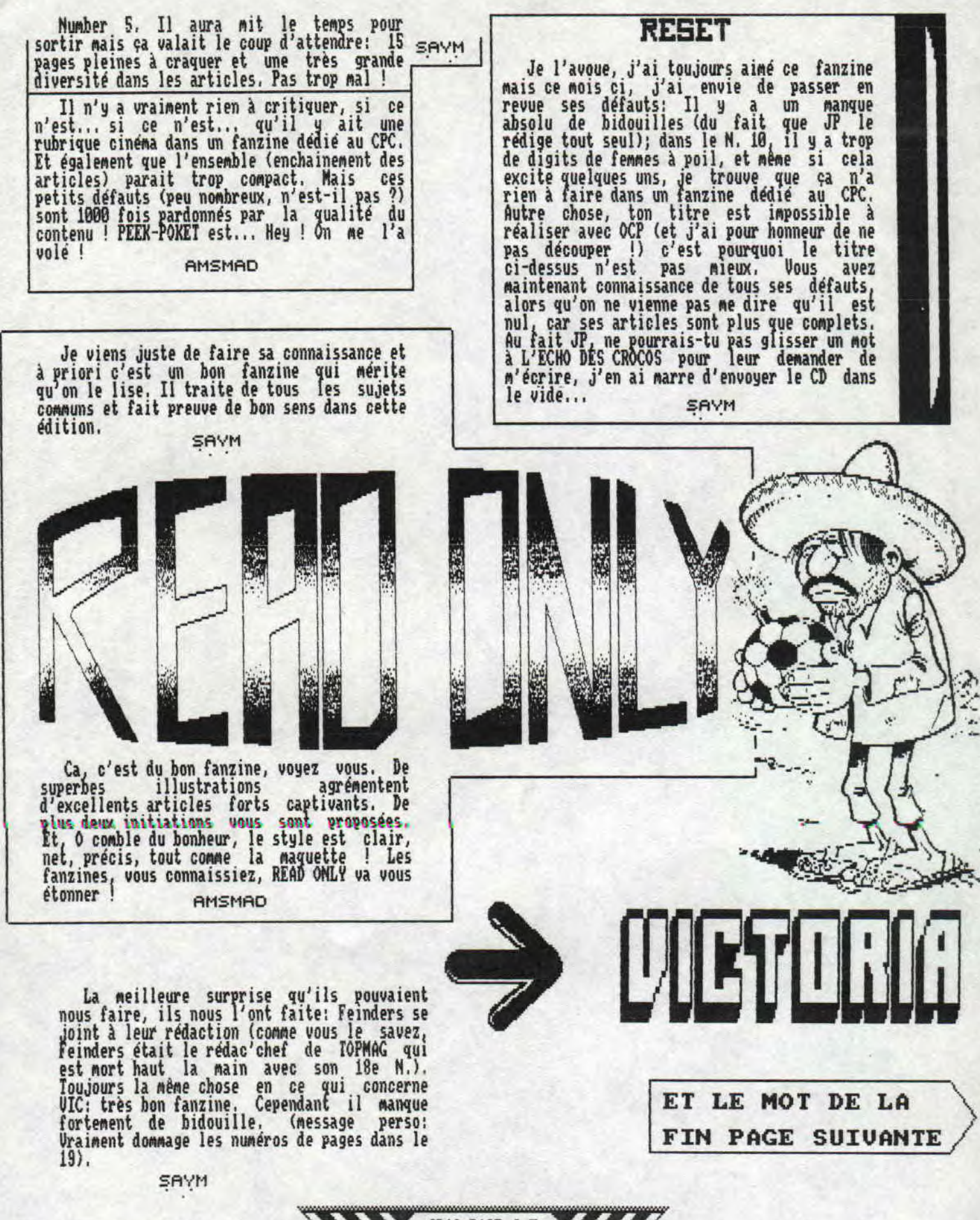

4.

CO12-PAGE 13

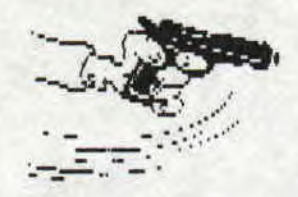

**4 .** 

**Je crois en avoir terminé avec les fanzines pour cette fois.., Ahhhh non ! J'allais oublier... Le CROCO DECHAINE ! Mais vaut-il la peine qu'on en parle ? Allez, dans mon extrème bonté, je vous fais l'honneur d'en dire quelques mots,,, Herm,,, (Je ne vais pas le louper celui-là !D Nouvelle formule, hein ? Ben je vais vous dire franchement que je préférais l'ancienne... Elle était plus claire, a mon goût, Mais je suis persuadé que ce petit fouilli est àu au changement de logiciel de PAO,.. Avec le Moll, on est passé d'un CROCO DECHAINE attirant au point de vue de la maquette (des articles aussi), à un CD austère, terne et peu captivant, où l'on a du mal à s\_'i retrouver, nais surtout 'PROFESSIOtAiEL", Le manque de dessin y est surement pour quelque chose, Remarquez, le 11** 

**SHAGA A. A.** Rue du cdt Theorieire /33600 PESSAC

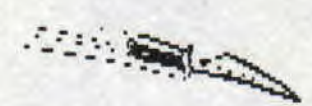

**était un spécial moins ! Heureusement qu'ils ont eu à se forcer.,, Maintenant c'est l'heure de ma prière:** 

**0 dieu CROCO, écoute Na requette, aide SAYM et les autres à faire un CD à l'exemple de la page 2 du 11, pour que nous puissions pousser le cris de joie, audible lors des derniers numéros: la PAO c'est beau !** 

**Voilà, cette fois j'en ai bel et bien terminé, quant à la question: mais lui c'est pas le REDACTEUR DU 3 Pouces MAG ? Je répondrai SI ! mais que voulez-vous, SA' m'a proposé e participer au CD alors pour diversifier mes horizons PAÔiques, ,i'at accepté ! Et c'est au grand plaisir que J'ai écris cette rubrique, en espérant vous voir à l'AMSTRAD EXPO 98.,. ANSMAD** 

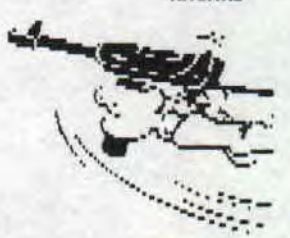

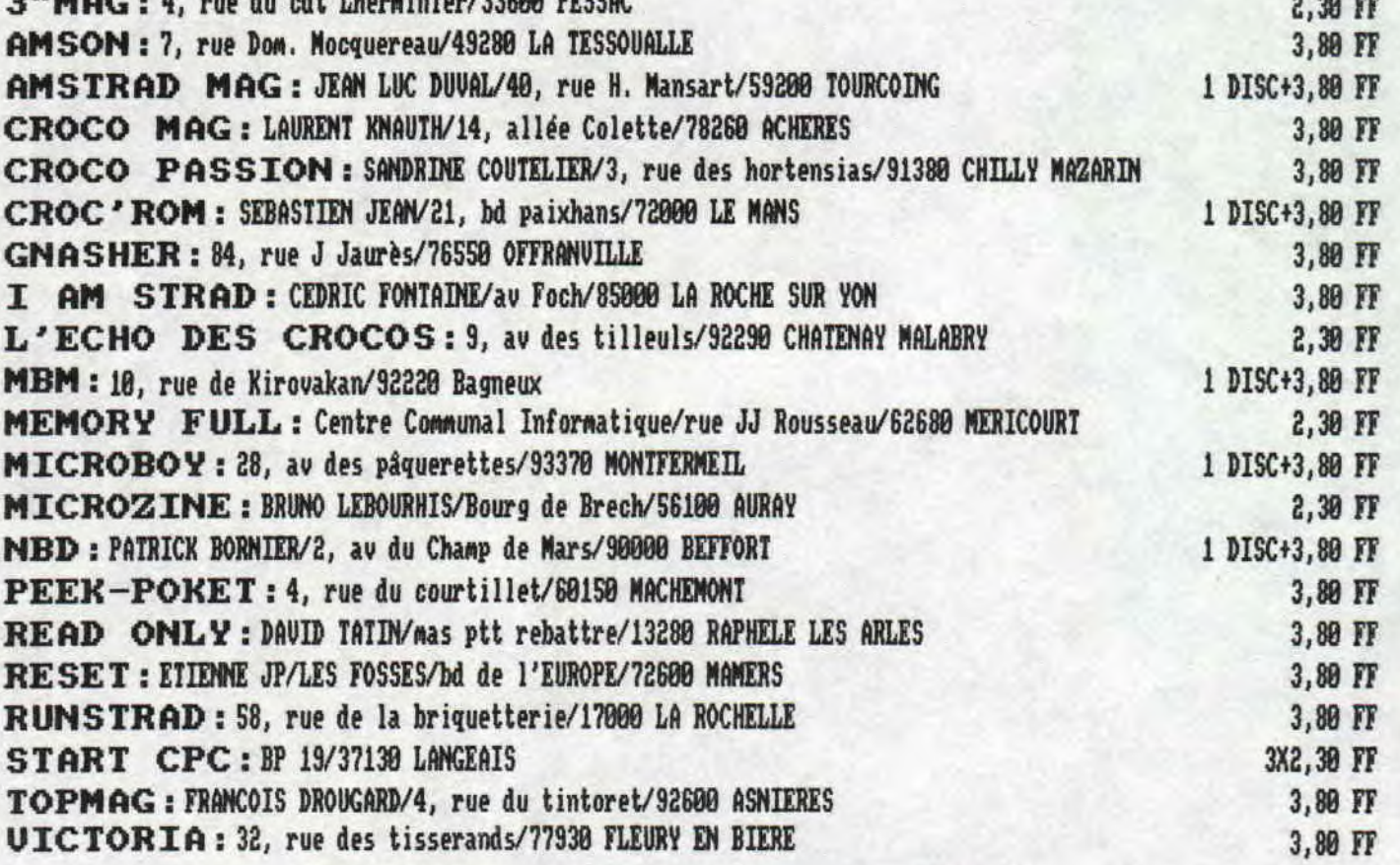

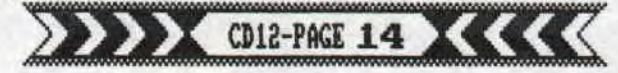

t•

La rubrique fanzine aura été très longue pour ce mois de septembre, aussi sera-t-elle supprimée pour le mois d'octobre, Mais dans ce mois d'octobre prendront place d'houvelles rubriques: 2 pages "demos' animées par SYNDROME et environ une page de cours Basic qui sera rédigée par MIMIL, ancien de TOPMAG au chomige technique... Alors en attendant le Mois prochain, je souhaite la bienvenue dans la gueule du croco,,, à ces 2 nouveaux amis.

Bon, comme habituellement, je vais vous dresser une liste exhaustive du "matériel" utilisé pour la conception du torchon (AMSMAD me démoralise) que vous avez (mis à la poubelle... Non? Ah, le moral remonte!). Tout d'abord, passons en revue le matériel informatique: 5 CPC, 1 DMP 2160, MPAGE (conception SDC), AMSWORD-SEMWORD, OXFORD PAO, AMA PAGEMAEEÉ, OCP ART STUDIO, des jeux originaux!' Puis le Matériel humain; 14 yeux 8 mains atteintent de "frappoïde aigüe°; et enfin le matériel fonctionnel: 2 agrafeuses, 2 photocopieuses, une trentaine de stylos, du papier Millimétré en vrac, et assez de bouffe pour encrasser les claviers,,,

je vais maintenant glisser un mot sur la digit de fin du Moll. Vous avez été plusieurs à me demander d'ou provenait cette digit: Je le certifie, c'est SHEL qui l'a faite à la main sous OAP ART STUDIO,,. Comme tous les autres dessins faits par ses soins, C'est pourquoi je lui adresse aujourd'hui un grand bravo pour tous ces dessins merveilleux (Bon d'accord c'est vrai que si je lui adresse ces propos c'est surtout parce qu'il est en train de préparer une note sallée sur moi suite à la censure de ses propos dans les pages de tests, mais faut pas le dire.,.).

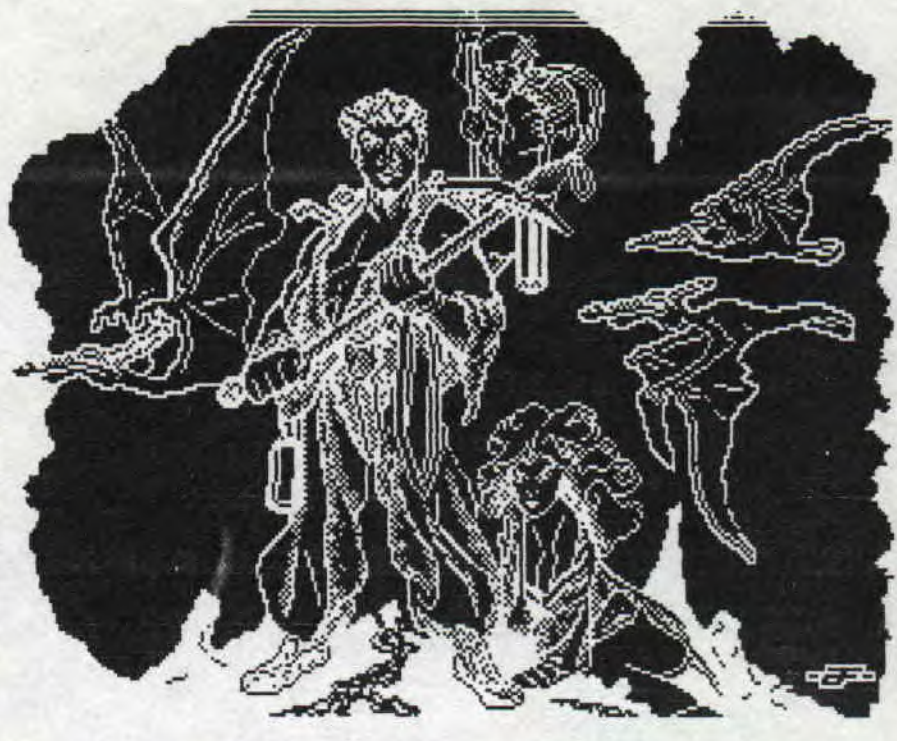

#### PETITE ANNONCE

Avant de vous quitter, je vous signale quand mème que eus cherche une DMP et un scanner DAKI, Vous savez ou m'écrire ou M'appeler

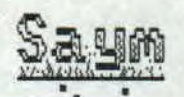

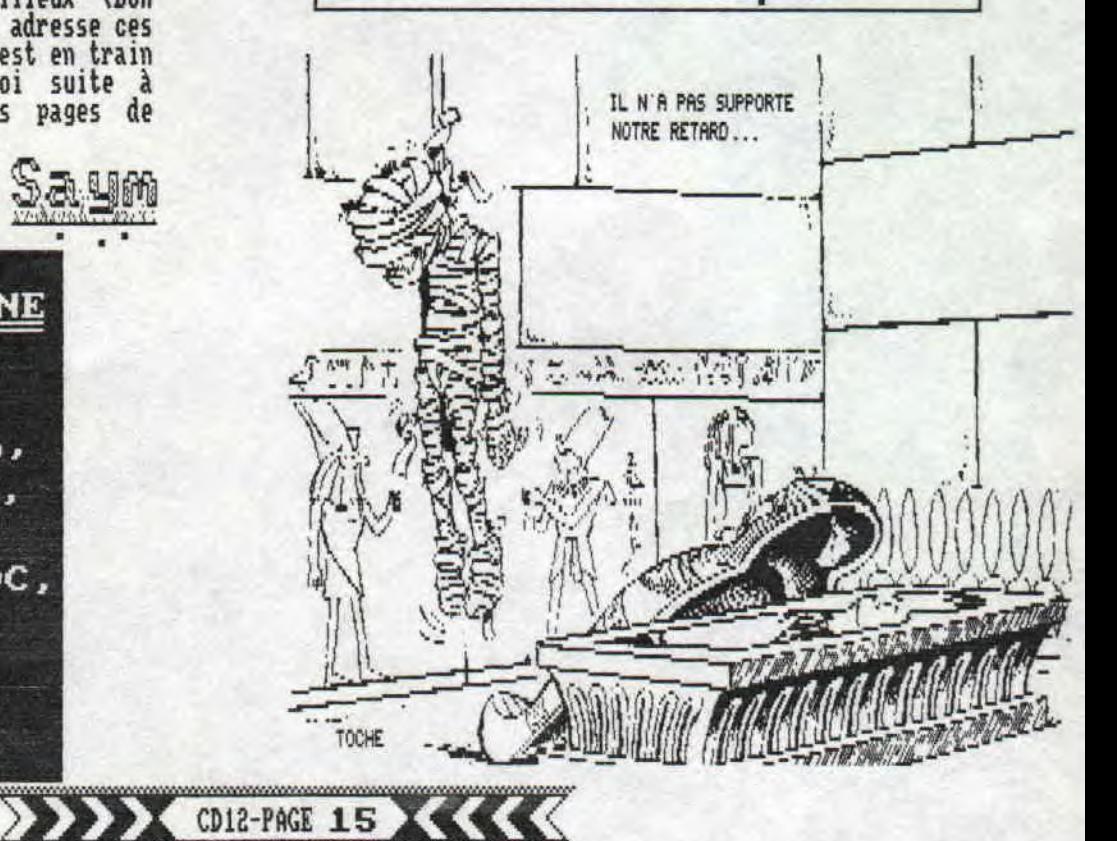

LE CROCO DECHAINE Rédacteur en chef: SAYM Rédacteurs: SDC, SHEL, T.R.NIC.AMSMAD. LYRIC "From Microhoy" Mise en page: SAYM, SDC,

**SHEL** 

Illustrations: TOCHE.

SHEL, YANN